## Kapitel 5

# Einige spezielle Funktionen: exp, ln, sin, cos etc.

### 5.1 Exponentialfunktion und Logarithmus

Die überaus wichtige Exponentialfunktion soll nun etwas genauer diskutiert werden. Die ursprüngliche Definition 2.20 ist für die Diskussion zu unhandlich. Die in Beispiel 3.24 eingeführte Reihendarstellung ist wesentlich nützlicher. Wir haben sie bereits benutzt, um in Satz 4.14 die Stetigkeit über ganz  $\mathbb C$  zu beweisen. Wir betrachten die Exponentialfunktion nun zunächst im Reellen genauer:

Satz 5.1: (Eigenschaften der reellen Exponentialfunktion)

Die Exponentialfunktion  $e^x = \sum_{n=0}^{\infty}$  $_{k=0}$  $x^k$  $\frac{x^k}{k!} = 1 + x + \frac{x^2}{2}$  $\frac{x}{2} + \cdots$  ist für  $x \in \mathbb{R}$ streng monoton steigend. Es gilt

$$
\lim_{x \to -\infty} e^x = 0, \quad \lim_{x \to \infty} e^x = \infty.
$$

Der Wertebereich ist  $(0, \infty)$ .

Beweis: Für  $0 \le x < y$  ist  $e^x < e^y$  offensichtlich, denn die Summanden der Partialsummen sind streng monoton wachsend:

$$
e^{y} - e^{x} = \left(1 + y + \frac{y^{2}}{2} + \cdots\right) - \left(1 + x + \frac{x^{2}}{2} + \cdots\right) = \underbrace{y - x}_{>0} + \underbrace{\frac{y^{2} - x^{2}}{2}}_{>0} + \cdots > 0.
$$

Für  $x < y < 0$  folgt die Monotonie aus der Funktionalgleichung 2.22:  $e^x =$  $1/e^{-x} < 1/e^{-y} = e^y$ . Nach Beispiel 4.36 wächst  $e^x$  (stärker als jede positive x-Potenz) gegen  $\infty$  für  $x \to \infty$ . Wegen  $e^x = 1/e^{-x}$  fällt  $e^x$  gegen 0 für  $x \to -\infty$ . Damit ist der Wertebereich  $(0, \infty)$ .

Q.E.D.

↓18.11.03

#### Definition  $5.2$ : (Der natürliche Logarithmus)

Wegen der strengen Monotonie der reellen Exponentialfunktion  $\exp : \mathbb{R} \mapsto$  $(0, \infty)$  gibt es eine Umkehrfunktion, die man den "natürlichen Loga-<br>…… rithmus"  $\ln : (0, \infty) \mapsto \mathbb{R}$  nennt:

 $ln(exp(x)) = x$  für alle  $x \in \mathbb{R}$ ,  $exp(ln(y)) = y$  für alle  $y \in (0, \infty)$ .

Beispiel 5.3: Durch Spiegelung an der Winkelhalbierenden ergibt sich sofort der Graph von ln aus dem Graphen von exp:

>> plotfunc2d(x, exp(x),  $ln(x)$ ,  $x = -4..4$ ,  $ViewingBox = [-4..4, -4..4])$ 

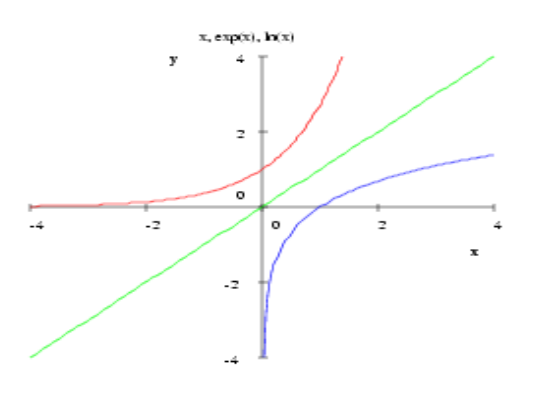

Da die Exponentialfunktion nach Satz 4.14 monoton und stetig ist, ist mit Satz 4.33 auch der Logarithmus monoton und stetig:

Merke 5.4:

- exp und ln sind stetig und streng monoton wachsend.
- Es gilt  $e^x > 1$  für alle  $x > 0$ , es gilt  $ln(y) > 0$  für alle  $y > 1$ .
- Es gilt  $e^0 = 1$  und  $\ln(1) = 0$ .
- Es gilt  $e^x < 1$  für alle  $x < 0$  und  $\ln(y) < 0$  für alle y mit  $0 < y < 1$ .

Bemerkung 5.5: Es ist klar, was mit  $x^y$  gemeint ist, wenn  $x \in \mathbb{R}$  positiv und **Bemerkung 5.5:** Es ist klar, was mit x<sup>3</sup> gemeint ist, wenn  $x \in \mathbb{R}$  positiv und<br>y eine ganze oder eine rationale Zahl ist (z.B.  $x^{\frac{3}{4}} = \sqrt[4]{x^3}$ ). Was aber ist  $x^{\sqrt{2}}$ ? Betrachte eine rationale Potenz  $y = p/q$  mit  $p, q \in \mathbb{N}$ , dann ist  $a = x^y = x^{p/q} > 0$ als die (eindeutige) positive Lösung von  $a^q = x^p$  definiert. Setzen wir  $x = e^{\ln(x)}$ , so folgt mit den Funktionalgleichungen 2.22:

$$
a^q = x^p = (e^{\ln(x)})^p = e^{p \cdot \ln(x)} = (e^{\frac{p}{q} \cdot \ln(x)})^q.
$$

Die einzige reelle positive Lösung a dieser Gleichung ist offensichtlich

$$
x^{\frac{p}{q}} = a = e^{\frac{p}{q} \cdot \ln(x)}.
$$

Also: für jedes rationale  $y = p/q$  gilt:

 $x^y = e^{y \cdot \ln(x)}$  für jedes reelle  $x > 0$  und jedes rationale y.

Man benutzt die obige Formel, um Potenzen von  $x > 0$  auch für nicht-rationale reelle Werte y zu definieren, was nach obiger Überlegung mit der intuitiven "Wurzeldefinition" für rationales y verträglich ist. Z. B.:

 $\Rightarrow$  float(2^PI) = float(exp(PI\*ln(2)))

8.824977827 = 8.824977827

Satz  $5.6:$  (Rechenregeln für exp und ln)

Für beliebiges  $x, y \in \mathbb{R}$  gilt:

$$
e^{x+y} = e^x \cdot e^y
$$
,  $(e^x)^y = e^{x \cdot y}$ ,  $e^{-x} = \frac{1}{e^x}$ .

Für beliebiges  $x > 0, y > 0$  gilt:

$$
\ln(x \cdot y) = \ln(x) + \ln(y), \quad \ln(x^y) = y \cdot \ln(x), \quad \ln\left(\frac{1}{x}\right) = -\ln(x).
$$

Beweis: Die Funktionalgleichungen  $e^{z_1+z_2} = e^{z_1} \cdot e^{z_2}$  und  $e^{-z} = 1/e^z$  waren schon in Satz 2.22 über  $\mathbb C$  gezeigt worden. Sind  $z_1, z_2 \in \mathbb R$ , folgt durch Logarithmieren

$$
z_1 + z_2 = \ln\left(e^{z_1} \cdot e^{z_2}\right).
$$

Mit  $x = e^{z_1}$ ,  $y = e^{z_2}$ , also  $z_1 = \ln(x)$ ,  $z_2 = \ln(y)$ , folgt  $\ln(x) + \ln(y) = \ln(x \cdot y)$ . Für  $y = 1/x$  ergibt sich  $\ln(x) + \ln(1/x) = \ln(1) = 0$ . Nach Definition beliebiger reeller Potenzen gemäß Bemerkung 5.5 ergibt sich

$$
(e^x)^y = e^{y \cdot \ln(e^x)} = e^{y \cdot x}.
$$

Durch Logarithmieren folgt für beliebiges reelles  $z = e^x > 0$ :

$$
\ln(z^y) = y \cdot x = y \cdot \ln(z).
$$

Q.E.D.

Beispiel 5.7: Die Regel  $ln(x^y) = y \cdot ln(x)$  ist nützlich, um Gleichungen aufzulösen, wo die gesuchte Größe in einem Exponenten auftaucht. Z.B.:  $\,$ 

$$
2^{x} = 8 \implies \ln(2^{x}) = \ln(8) \implies x \cdot \ln(2) = \ln(8)
$$
  

$$
\implies x = \frac{\ln(8)}{\ln(2)} = \frac{\ln(2^{3})}{\ln(2)} = \frac{3 \cdot \ln(2)}{\ln(2)} = 3.
$$

Bemerkung 5.8: Aus der Schulzeit mag man gewöhnt sein, statt mit dem natürlichen Logarithmus mit dem Zehner-Logarithmus  $log_{10}$  umzugehen. Bei Informatikern ist (aus naheliegenden Gründen) der Logarithmus  $\log_2$ zur Basis 2 populär. Hier ist der Zusammenhang zwischen dem natürlichen Logarithmus und dem Logarithmus zu einer beliebigen (positiven) Basis  $b \neq 1$ :

$$
x = \log_b(y) \iff y = b^x \iff \ln(y) = \ln(b^x) = x \cdot \ln(b) \iff x = \frac{\ln(y)}{\ln(b)},
$$

also

$$
\log_b(y) = \frac{\ln(y)}{\ln(b)} \quad \text{für alle } y > 0, \ b > 0, \ b \neq 1.
$$

Beispiel 5.9: Neben dem natürlichen Logarithmus 1n hat MuPAD Logarithmen  $log(b, y)$  zu beliebigen positiven Basen  $b \neq 1$ :

>> log(10, 25.0) = ln(25.0)/ln(10.0)

1.397940009 = 1.397940009

 $\gg$  log(2, 25.0) = ln(25.0)/ln(2.0)

 $4.64385619 = 4.64385619$ 

## 5.2 Trigonometrische Funktionen

In der Schule waren im Kontext "Geometrie" die Winkelfunktionen sin und cos eingeführt worden. Hier unsere Versionen:

#### Satz und Definition 5.10:

Die folgenden Reihen konvergieren für jeden Wert  $z \in \mathbb{C}$ . Die Reihenwerte heißen  $\sin(z)$  bzw.  $\cos(z)$  (die "trigonometrischen Funktionen" Sinus und Cosinus):

$$
\sin(z) = \sum_{k=0}^{\infty} \frac{(-1)^k \cdot z^{2 \cdot k + 1}}{(2 \cdot k + 1)!} = z - \frac{z^3}{3!} + \frac{z^5}{5!} - \frac{z^7}{7!} \pm \cdots ,
$$
  

$$
\cos(z) = \sum_{k=0}^{\infty} \frac{(-1)^k \cdot z^{2 \cdot k}}{(2 \cdot k)!} = 1 - \frac{z^2}{2!} + \frac{z^4}{4!} - \frac{z^6}{6!} \pm \cdots .
$$

Zusätzlich führt man die nützliche Funktion  $tan(z) = \frac{sin(z)}{cos(z)}$  ein.

Beweis: Es ist zu zeigen, dass die definierenden Reihen konvergieren. In der Tat konvergieren sie absolut, was analog zu Beispiel 3.24 aus dem Quotientenkriterium folgt. Für die sin-Reihe:

$$
\left| \frac{(-1)^{k+1} \cdot z^{2 \cdot k + 3} / (2 \cdot k + 3)!}{(-1)^k \cdot z^{2 \cdot k + 1} / (2 \cdot k + 1)!} \right| = \frac{|z|^2 \cdot (2 \cdot k + 1)!}{(2 \cdot k + 3)!}
$$

$$
= \frac{|z|^2}{(2 \cdot k + 2) \cdot (2 \cdot k + 3)} \le \frac{|z|^2}{4 \cdot k^2} \le \frac{1}{4}
$$

für  $k \geq |z|$ . Die Konvergenz der cos-Reihe folgt analog.

Q.E.D.

Der folgende Zusammenhang ist eine der wichtigsten Formeln überhaupt für exp, sin und cos:

#### Satz 5.11: (Die Euler-Formel)

Für jedes  $z \in \mathbb{C}$  gilt folgende Beziehung zwischen der Exponentialfunktion und den trigonometrischen Funktionen:

$$
e^{i \cdot z} = \cos(z) + i \cdot \sin(z).
$$
  
 Für  $x \in \mathbb{R}$  folgt  $\cos(x) = \Re(e^{i \cdot x}), \sin(x) = \Im(e^{i \cdot x}).$ 

Beweis:

$$
\cos(z) + i \cdot \sin(z) \n= 1 - \frac{z^2}{2!} + \frac{z^4}{4!} + \cdots \n+ i \cdot z - \frac{i \cdot z^3}{3!} + \frac{i \cdot z^5}{5!} + \cdots \n= 1 + i \cdot z + \frac{(i \cdot z)^2}{2!} + \frac{(i \cdot z)^3}{3!} + \frac{(i \cdot z)^4}{4!} + \frac{(i \cdot z)^5}{5!} + \cdots = e^{i \cdot z}.
$$
\nQ.E.D.

#### Satz 5.12:

*Fix* jedes *z* ∈ ℂ *gilt* sin(*z*) = 
$$
\frac{e^{i \cdot z} - e^{-i \cdot z}}{2 \cdot i}
$$
, cos(*z*) =  $\frac{e^{i \cdot z} + e^{-i \cdot z}}{2}$ .

Beweis:

$$
e^{i \cdot z} \pm e^{-i \cdot z} = \cos(z) + i \cdot \sin(z) \pm \cos(-z) \pm i \cdot \sin(-z)
$$

$$
= \cos(z) + i \cdot \sin(z) \pm \cos(z) \mp i \cdot \sin(z) = \begin{cases} 2 \cdot \cos(z) & \text{für } +, \\ 2 \cdot i \cdot \sin(z) & \text{für } -. \end{cases}
$$
Q.E.D.

Satz 5.13: (Stetigkeit der trigonometrischen Funktion)

Die trigonometrischen Funktionen sin und cos sind auf C stetig.

Beweis: Da die Exponentialfunktion auf  $\mathbb C$  stetig ist, folgt dies über die Rechenregeln 4.10 für Stetigkeit aus den Darstellungen in Satz 5.12.

Q.E.D.

Satz 5.14: (Die Additionstheoreme der trigonometrischen Funktionen) Für beliebiges  $z_1, z_2 \in \mathbb{C}$  gilt:

$$
\sin(z_1 + z_2) = \sin(z_1) \cdot \cos(z_2) + \cos(z_1) \cdot \sin(z_2),
$$
  

$$
\cos(z_1 + z_2) = \cos(z_1) \cdot \cos(z_2) - \sin(z_1) \cdot \sin(z_2).
$$

Beweis: Für  $z_1, z_2 \in \mathbb{R}$  sind wegen  $\cos(x) = \Re(e^{i \cdot x})$ ,  $\sin(x) = \Im(e^{i \cdot x})$  die Additionstheoreme nichts Anderes als die Funktionalgleichung für exp:

$$
\cos(z_1 + z_2) = \Re(e^{i \cdot (z_1 + z_2)}) = \Re(e^{i \cdot z_1} \cdot e^{i \cdot z_2})
$$

$$
= \Re\Big((\cos(z_1) + i \cdot \sin(z_1)) \cdot (\cos(z_2) + i \cdot \sin(z_2))\Big)
$$

$$
= \cos(z_1) \cdot \cos(z_2) - \sin(z_1) \cdot \sin(z_2).
$$

Das Additionstheorem für den reellen Sinus folgt analog über  $sin(z_1 + z_2)$  $\Im(e^{i \cdot (z_1+z_2)}).$ 

Für beliebiges  $z_1, z_2 \in \mathbb{C}$  nehme man die Darstellung aus Satz 5.12, um die Additionstheoreme auf  $e^{i(z_1+z_2)} = e^{i z_1} \cdot e^{i z_2}$  zurückzuführen.

Q.E.D.

Satz 5.15: (Symmetrien der trigonometrischen Funktionen)

Für beliebiges  $z \in \mathbb{C}$  gilt:  $\sin(-z) = -\sin(z)$ ,  $\cos(-z) = \cos(z)$ .

Beweis: Die Sinus-Reihe enthält nur ungerade Potenzen:  $(-z)^{2 \cdot k+1} = -z^{2 \cdot k+1}$ . Die Cosinus-Reihe enthält nur gerade Potenzen:  $(-z)^{2 \cdot k} = z^{2 \cdot k}$ . Q.E.D.

Satz 5.16: (Der Satz des Pythagoras)

$$
F \text{ür jedes } z \in \mathbb{C} \text{ gilt: } \frac{\sin^2(z) + \cos^2(z) = 1}{\sin^2(z) + \cos^2(z)}.
$$

Beweis: Dies ist das Additionstheorem des Cosinus für  $z_1 = z$ ,  $z_2 = -z$  zusammen mit  $cos(0) = 1$ :

$$
1 = \cos(z - z) = \cos(z) \cdot \cos(-z) - \sin(z) \cdot \sin(-z) = \cos^{2}(z) + \sin^{2}(z).
$$
 Q.E.D.

↓20.11.03

Wir brauchen die Kreiszahl  $\pi$ . Da wir hier keine Geometrie treiben und  $\pi$  über das Verhältnis von Kreisumfang zu Kreisdurchmesser einführen können, müssen wir  $\pi$  anders definieren:

#### Satz und Definition 5.17:

Auf der positiven reellen Achse besitzt der Cosinus mindestens eine Nullstelle. Sei  $x_1 = \inf \{x \in \mathbb{R}; \cos(x) = 0; x > 0\}$  die kleinste positive Nullstelle des Cosinus. Definiere  $\pi = 2 \cdot x_1 \approx 3.1415...$ .

Beweis: Die Summanden der Cosinus-Reihe cos $(x) = 1 - \frac{x^2}{2}$  $rac{x^2}{2} + \frac{x^4}{4!}$  $\frac{x}{4!}$  ∓ … haben wechselnde Vorzeichen. Für kleines |x| sind die Summanden monoton fallend. Damit gilt  $\cos(x) = 1 - \frac{x^2}{2}$  $\frac{x^2}{2} + f(x)$ , wobei speziell für  $|x| \le 2$  gilt:

$$
0 \le f(x) = \frac{x^4}{4!} - \frac{x^6}{6!} \pm \cdots \le \frac{x^4}{4!}.
$$

Es folgt

$$
\cos(1) = 1 - \frac{1}{2!} + f(1), \quad 0 \le f(1) \le \frac{1}{24},
$$
  

$$
\cos(2) = 1 - \frac{4}{2!} + f(2), \quad 0 \le f(2) \le \frac{16}{24},
$$

also

$$
cos(1) \ge 1 - \frac{1}{2} = \frac{1}{2} > 0
$$
,  $cos(2) \le 1 - \frac{4}{2} + \frac{16}{24} = -\frac{1}{3} < 0$ .

Der Zwischenwertsatz 4.22 fur stetige Funktionen garantiert (mindestens) eine ¨ Nullstelle im Intervall (1, 2). Damit ist die Menge { $x \in \mathbb{R}$ ; cos $(x) = 0$ ;  $x > 0$ } nicht leer und besitzt ein Infimum.

Q.E.D.

Uber die Additionstheoreme und Pythagoras folgt nun eine Vielzahl von spezi- ¨ ellen Resultaten, z.B.:

$$
\sin(2 \cdot x) = 2 \cdot \sin(x) \cdot \cos(x) \quad \Rightarrow \quad \sin(\pi) = 2 \cdot \sin\left(\frac{\pi}{2}\right) \cdot \cos\left(\frac{\pi}{2}\right) = 0,
$$

$$
\cos(2 \cdot x) = \cos^2(x) - \sin^2(x) = 2 \cdot \cos^2(x) - 1
$$

$$
\Rightarrow \quad \cos(\pi) = 2 \cdot \cos^2\left(\frac{\pi}{2}\right) - 1 = -1,
$$

$$
\sin(x + \pi) = \sin(x) \cdot \underbrace{\cos(\pi)}_{-1} + \cos(x) \cdot \underbrace{\sin(\pi)}_{0} = -\sin(x),
$$

$$
\cos(x + \pi) = \cos(x) \cdot \overline{\cos(\pi)} - \sin(x) \cdot \overline{\sin(\pi)} = -\cos(x)
$$

etc. Hieraus folgt dann weiterhin die Periodizität

 $\sin(x + 2 \cdot \pi) = \sin(x), \quad \cos(y + 2 \cdot \pi) = \cos(x).$ 

Die Einzelergebnisse aus Satz 5.11 bis Satz 5.16 werden zusammengefasst:

#### Merke 5.18:

Graphisch:

>> plotfunc2d( $cos(x)$ ,  $sin(x)$ ,  $x=0..2*PI$ , TicksNumber = None,  $XTicksAt = [0 = "0", PI/2 = "p/2", PI = "p",$  $3*PI/2 = "3p/2", 2*PI = "2p"]$ , YTicksAt = [-1, -1/2, 0, 1/2, 1], TicksLabelFont = ["Symbol"], Height =  $5*unit::cm$ , Width =  $10*unit::cm$ )  $\mathbf{1}$ y  $0.5$  $\circ$ žπ.  $\pi$ 2 sπ2 π  $cos(x)$ 

Einige spezielle Werte:

$$
\sin(0) = 0, \quad \sin\left(\frac{\pi}{2}\right) = 1, \quad \sin(\pi) = 0, \quad \sin\left(\frac{3 \cdot \pi}{2}\right) = -1,
$$

$$
\cos(0) = 1, \quad \cos\left(\frac{\pi}{2}\right) = 0, \quad \cos(\pi) = -1, \quad \cos\left(\frac{3 \cdot \pi}{2}\right) = 0.
$$

 $sin(x)$ 

Periodizität (man braucht die Funktionen nur auf  $[0, 2 \cdot \pi)$  zu kennen):

 $\sin(x + 2 \cdot \pi) = \sin(x), \quad \cos(y + 2 \cdot \pi) = \cos(x).$ 

Additionstheoreme:

$$
\sin(x+y) = \sin(x) \cdot \cos(y) + \cos(x) \cdot \sin(y),
$$

$$
\cos(x+y) = \cos(x) \cdot \cos(y) - \sin(x) \cdot \sin(y).
$$

Symmetrieeigenschaften:

$$
\sin(-x) = -\sin(x), \quad \cos(-x) = \cos(x).
$$

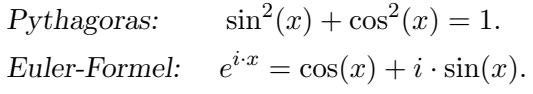

Bemerkung 5.19: Vielleicht ist man aus der Schule noch gewohnt, die Argumente der trigonometrischen Funktion in Winkelgraden  $\alpha = 0^0, \ldots, 360^\circ$  anzugeben. Mathematiker nehmen statt des Winkels  $\alpha$  die zugehörige Bogenlänge x auf dem Einheitskreis (Einheit: "Radian", "im Bogenmaß"), der Zusammenhang<br>. . ist

$$
x = \frac{\pi}{180} \cdot \alpha,
$$
  

$$
d.h., 90^o \cong \frac{\pi}{2}, 180^o \cong \pi, 360^o \cong 2 \cdot \pi:
$$

## 5.3 Die komplexe Exponentialfunktion, Polardarstellungen, komplexe Wurzeln

In der Geometrischen Interpretation 1.21 der komplexen Zahlen

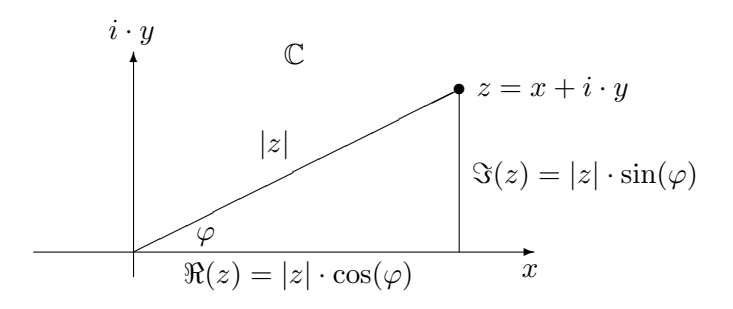

war die Polardarstellung

$$
z = |z| \cdot \Big(\cos(\varphi) + i \cdot \sin(\varphi)\Big), \quad \varphi \in [0, 2 \cdot \pi)
$$

komplexer Zahlen eingeführt worden. Mit der Euler-Formel 5.11 ergibt sich die kompakte Polardarstellung:

$$
z = |z| \cdot e^{i \cdot \varphi}, \quad \varphi \in [0, 2 \cdot \pi).
$$

Man beachte, dass Polarwinkel nur bis auf ganzzahlige Vielfache von  $2 \cdot \pi$  bestimmt sind (Periodizität von Sinus und Cosinus):

$$
e^{i \cdot (\varphi + k \cdot 2 \cdot \pi)} = e^{i \cdot \varphi} \cdot e^{i \cdot k \cdot 2 \cdot \pi} = e^{i \cdot \varphi} \cdot \underbrace{(e^{i \cdot 2 \cdot \pi})^k}_{1} = e^{i \cdot \varphi}
$$
 für alle  $k \in \mathbb{Z}$ .

Wir vereinbaren, dass unsere Polarwinkel im Intervall  $[0, 2 \cdot \pi)$  liegen.

Geometrische Interpretation der komplexen Multiplikation 5.20: Mit  $z_1 = |z_1| \cdot e^{i \cdot \varphi_1}, z_2 = |z_2| \cdot e^{i \cdot \varphi_2}, \frac{1}{z_0}$  $\frac{1}{z_2}=\frac{1}{|z_2|}$  $\frac{1}{|z_2|} \cdot e^{-i \cdot \varphi_2}$  gilt

$$
z_1 \cdot z_2 = |z_1| \cdot |z_2| \cdot e^{i \cdot (\varphi_1 + \varphi_2)}, \quad \frac{z_1}{z_2} = \frac{|z_1|}{|z_2|} \cdot e^{i \cdot (\varphi_1 - \varphi_2)}.
$$

Also: die Multiplikation mit einer Zahl mit dem Polarwinkel  $\varphi$  dreht einen komplexen Vektor um den Winkel  $\varphi$  gegen den Uhrzeigersinn, die Division durch diese Zahl dreht den Vektor um den Winkel  $\varphi$  im Uhrzeigersinn. Multiplikation mit i bzw. Division durch i dreht speziell um  $90^\circ$ . Das ist leicht zu merken:

Ein Mathematiker ruft an und hört: "Die gewählte Nummer ist imaginär. Bitte drehen Sie ihren Apparat um 90°!"

Bemerkung 5.21: Für Potenzen von  $z = |z| \cdot e^{i \cdot \varphi}$  folgt

$$
z^n = |z|^n \cdot e^{i \cdot n \cdot \varphi}.
$$

Damit sind wir nun in der Lage, komplexe Wurzeln zu berechnen. Die Aufgabe sei: Finde alle Lösungen von  $z^n = a$ .

**Schritt 1:** Stelle a in Polarkoordinaten dar:  $a = |a| \cdot e^{i \cdot \alpha}$  mit  $\alpha \in [0, 2 \cdot \pi)$ . **Schritt 2:** Ansatz für die Wurzeln:  $z = r \cdot e^{i \cdot \varphi}$  mit  $\varphi \in [0, 2 \cdot \pi)$ . Vergleiche

$$
z^n = r^n \cdot e^{i \cdot n \cdot \varphi} = |a| \cdot e^{i \cdot \alpha}.
$$

Vergleich der Beträge ergibt die reelle Gleichung  $r^n = |a|$ , d.h.  $r = \sqrt[n]{|a|}$ . (Dies ist eine reelle Wurzel, deren Bedeutung klar ist.) Es verbleibt, den Polarwinkel  $\varphi$  der komplexen Wurzeln aus der verbleibenden Gleichung

$$
e^{i\cdot n\cdot\varphi}=e^{i\cdot\alpha}
$$

zu bestimmen. Da Polarwinkel nur bis auf ganzzahlige Vielfache von  $2 \cdot \pi$  bestimmt sind, folgt nicht  $n \cdot \varphi = \alpha$ , sondern (mit  $\varphi_k$  statt  $\varphi$ ):

$$
n \cdot \varphi_k = \alpha + k \cdot 2 \cdot \pi, \ k \in \mathbb{Z},
$$

also

$$
\varphi_k = \frac{\alpha}{n} + \frac{k}{n} \cdot 2 \cdot \pi, \ k \in \mathbb{Z}.
$$

Hierbei brauchen nur die n Werte  $k = 0, 1, \ldots, n - 1$  betrachtet zu werden, für die  $\varphi_k \in [0, 2 \cdot \pi)$  gilt (sofern  $\alpha \in [0, 2 \cdot \pi)$  gilt). Alle anderen Winkel  $\varphi_k$  liegen außerhalb von  $[0, 2 \cdot \pi)$  und stimmen bis auf ein ganzzahliges Vielfaches von  $2 \cdot \pi$  mit einem dieser "Basiswinkel"  $\varphi_0, \ldots, \varphi_{n-1}$  überein.

**Schritt 3:** Ergebnis: die n verschiedenen Lösungen von  $z^n = a = |a| \cdot e^{i \cdot \alpha}$  sind:

$$
z_k = \sqrt[n]{|a|} \cdot e^{i \cdot \varphi_k} = \sqrt[n]{|a|} \cdot \left( \cos(\varphi_k) + i \cdot \sin(\varphi_k) \right)
$$

mit

$$
\varphi_k = \frac{\alpha + k \cdot 2 \cdot \pi}{n}, \ k = 0, 1, \dots, n - 1.
$$

Geometrisch: die Wurzeln liegen alle gleichmäßig auf dem Kreis mit dem Radius  $\sqrt[n]{|a|}$  verteilt:

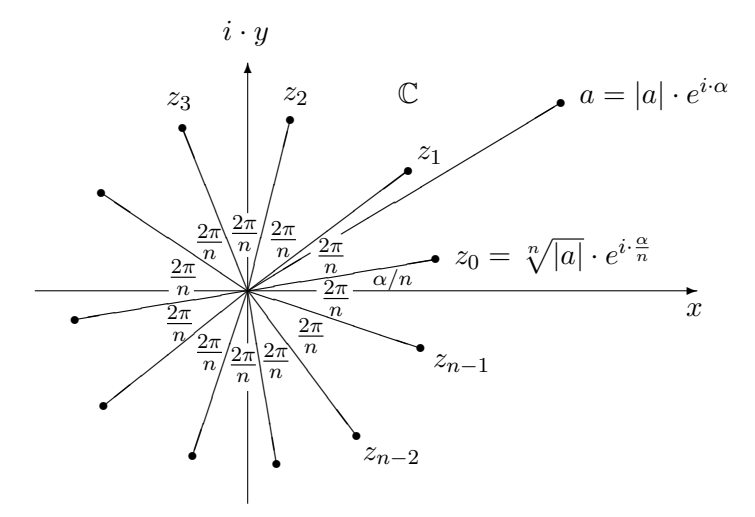

Beispiel 5.22: Die *n*-ten "Einheitswurzeln" der Gleichung  $z^n = 1 = 1 \cdot e^{i \cdot 0}$  sind

$$
z_k = \cos\left(\frac{k\cdot 2\cdot \pi}{n}\right) + i \cdot \sin\left(\frac{k\cdot 2\cdot \pi}{n}\right), \ k = 0, 1, \dots, n-1.
$$

Z.B. für  $n = 4$ ;

$$
z_k = \cos\left(\frac{k \cdot \pi}{2}\right) + i \cdot \sin\left(\frac{k \cdot \pi}{2}\right) = \begin{cases} 1 & \text{für } k = 0, \\ i & \text{für } k = 1, \\ -1 & \text{für } k = 2, \\ -i & \text{für } k = 3. \end{cases}
$$

Für  $n = 6$ :

$$
z_k = \cos\left(\frac{k \cdot \pi}{3}\right) + i \cdot \sin\left(\frac{k \cdot \pi}{3}\right) = \begin{cases} 1 & \text{für } k = 0, \\ \frac{1 + i \cdot \sqrt{3}}{2} & \text{für } k = 1, \\ \frac{-1 + i \cdot \sqrt{3}}{2} & \text{für } k = 2, \\ -1 & \text{für } k = 3, \\ \frac{-1 - i \cdot \sqrt{3}}{2} & \text{für } k = 4, \\ \frac{1 - i \cdot \sqrt{3}}{2} & \text{für } k = 5. \end{cases}
$$

## 5.4 Die Inversen der trigonometrische Funktionen

Die Funktionen sin und tan sind auf dem Intervall  $[-\pi/2, \pi/2]$  bzw.  $(-\pi/2, \pi/2)$ monoton steigend, cos ist auf auf dem Intervall $[0,\pi]$ monoton fallend:

```
>> plot(plot::Scene2d(plot::Function2d(sin(x), x = -PI/2..PI/2),
                        Header = "sin"),
         plot::Scene2d(plot::Function2d(cos(x), x = 0..PI),Header = "cos"),
         plot::Scene2d(plot::Function2d(tan(x), x = -PI/2..PI/2),Header = "tan"),
         Layout = Horizontal,
         Height = 4*unit::cm, Width = 12*unit::cm)
         sin
                               cos
                                                     tan
                                                   10
     Ÿ
                                                ÿ
                                                   5
                          \mathbf 01
                                       \frac{3}{x}1
              1
                                                   -5X.
       -1-10-1
```
Nach Satz 4.33 existieren damit die Umkehrfunktionen:

Definition 5.23: (Die inversen trigonometrischen Funktionen)

Wir definieren

```
arcsin : \quad [-1,1] \quad \rightarrow \quad [-\frac{\pi}{2}]\frac{\pi}{2}, \frac{\pi}{2}\frac{\pi}{2},
\arccos : \quad [-1,1] \quad \rightarrow \quad [0,\pi],arctan : R \rightarrow \left(-\frac{\pi}{2}\right)\frac{\pi}{2}, \frac{\pi}{2}\frac{\pi}{2}.
```
durch die Forderungen

```
\sin(\arcsin(x)) = x \quad \forall x \in [-1, 1], \quad \arcsin(\sin(x))) = x \quad \forall x \in [-\frac{\pi}{2}]\frac{\pi}{2}, \frac{\pi}{2}\frac{\pi}{2},
\cos(\arccos(x)) = x \quad \forall x \in [-1, 1], \quad \arccos(\cos(x))) = x \quad \forall x \in [0, \pi],tan(arctan(x)) = x \quad \forall x \in \mathbb{R}, arctan(tan(x))) = x \quad \forall x \in \left(-\frac{\pi}{2}\right)\frac{\pi}{2}, \frac{\pi}{2}\frac{\pi}{2}.
```
Hier MuPAD-Graphiken dieser Funktionen:

```
>> plot(plot::Scene2d(plot::Function2d(arcsin(x), x = -1..1),
                      Header = "arcsin"),
        plot::Scene2d(plot::Function2d(arccos(x), x = -1..1),Header = "arccos"),
        plot::Scene2d(plot::Function2d(arctan(x), x = -10..10)),Header = "arctan"),
        Layout = Horizontal,
        Height = 4*unit::cm, Width = 12*unit::cm)
```
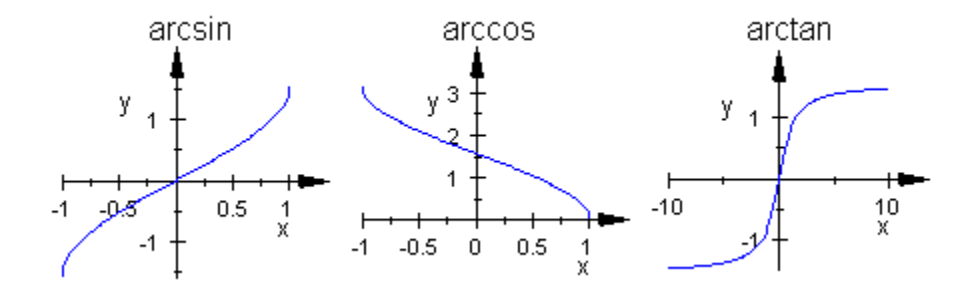

## 5.5 Diverse spezielle Funktionen: Gamma, Bessel etc.

Neben exp, ln, sin, cos etc. gibt es eine Unzahl weiterer spezieller Funktionen. Das Standardwerk, in dem die meisten der fur die Physik relevanten Funktionen ¨ sehr detailliert zusammen mit ihren Rechenregeln ("Additionstheoremen" etc.) aufgeführt sind, ist:

- [AS] M. ABRAMOWITZ AND I.A. STEGUN, Handbook of Mathematical Functions, New York: Dover Publications. 1964 (1st edition).
- Es gibt mittlerweile die  $(n + 1)$ -te Auflage (mit  $n \gg 1$ ).

Hier nur zwei spezielle Funktionen, die besonders häufig in für die Physik relevanten Formeln auftauchen.

Definition 5.24: (Die Gamma-Funktion)

$$
\text{ Für } x \in (0, \infty) \text{ define: } \quad \Gamma(x) = \int_0^\infty t^{x-1} \cdot e^{-t} \, dt.
$$

Hierbei machen wir schon mal ein Anleihe bei der Integration, die im Kapitel 9 näher besprochen wird. Durch partielle Integration des definierenden Integrals bekommt man sofort die folgende Funktionalgleichung (vergl. Aufgabe ??, Blatt ??):

$$
\Gamma(x) = (x - 1) \cdot \Gamma(x - 1).
$$

Zusammen mit  $\Gamma(1) = \int_0^\infty e^{-t} dt = 1$  folgt

$$
\Gamma(n) = (n-1)!
$$
 für  $n = 1, 2, 3, ....$ 

Die Gamma-Funktion ist damit eine Verallgemeinerung der Fakultätsfunktion auf nicht-ganzzahlige Argumente x. In MuPAD:

```
>> plotfunc2d(gamma(x), x = 0..4, YRange = 0..6, GridVisible,
             Height = 6*unit::cm, Width = 10*unit::cm,
             Header = "gamma(x)"
```
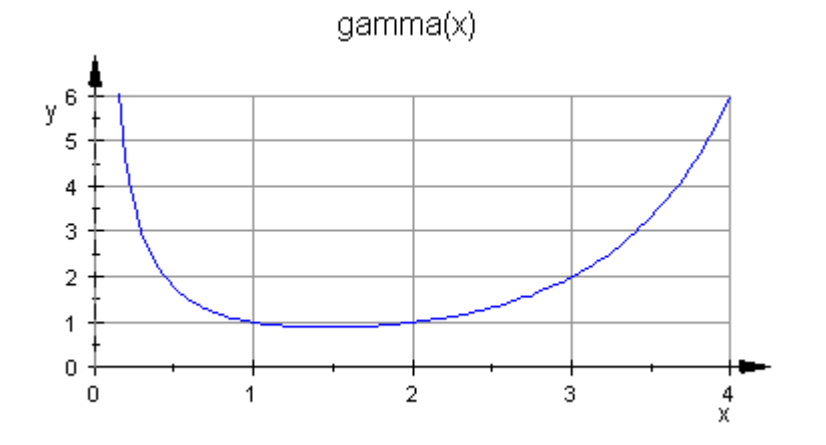

#### Definition 5.25: (Die Bessel-Funktionen)

Definiere die Bessel-Funktionen (der ersten Art) mit "Index"  $\nu \in$  $\{0, 1, 2, \dots\}$  als

$$
J_{\nu}(z) = \sum_{j=0}^{\infty} \frac{(-1)^j}{j! \cdot (j+\nu)!} \cdot \left(\frac{z}{2}\right)^{\nu+2 \cdot j}, \quad z \in \mathbb{C}.
$$

Die definierenden Reihen konvergieren für alle  $z \in \mathbb{C}$ , wie man (z.B. über das Quotientenkriterium) leicht nachweist. Hier ist eine MuPAD-Graphik der Bessel–Funktionen  $J_0, J_1, \ldots, J_7$ :

```
>> plotfunc2d(besselJ(nu, x) \text{\$} nu = 0..7, x = 0..15,
              Height = 6*unit::cm, Width = 10*unit::cm,
              Header = "J0(x), J1(x), ..., J7(x)",
               LegendVisible = FALSE)
```

```
JO(x), J1(x), ... , J7(x)
```
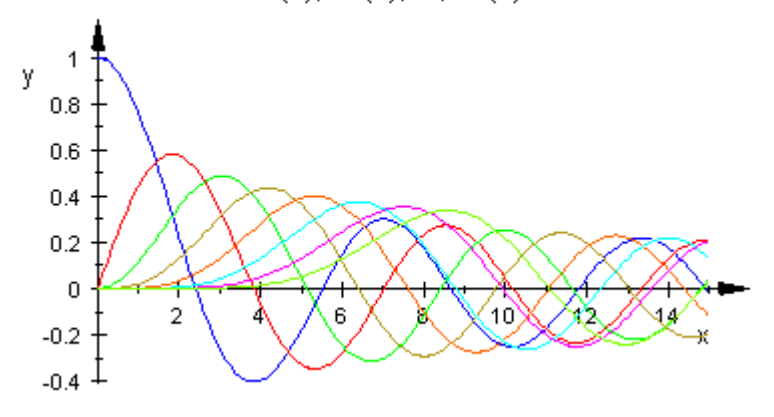